# **DFX Scrubby Crack Activation Code For PC [Latest 2022]**

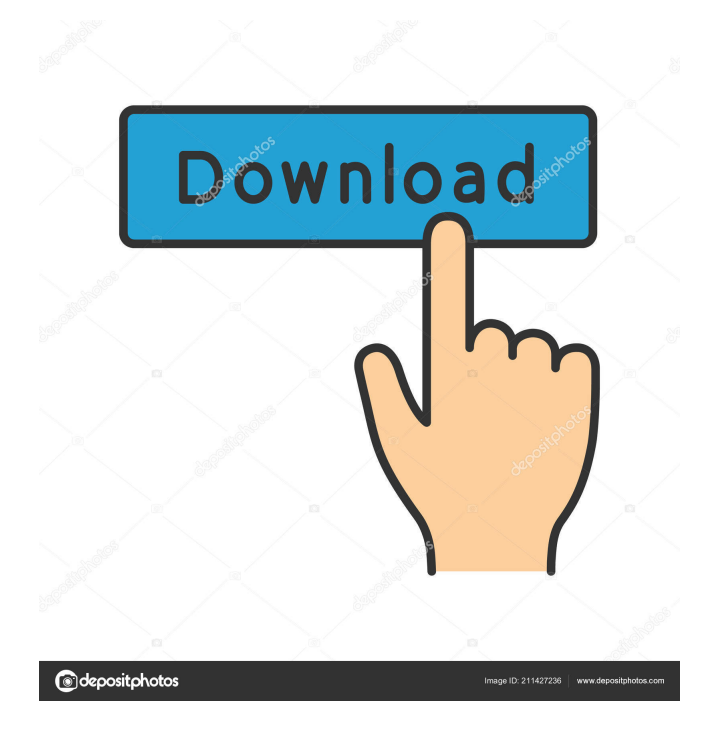

### **DFX Scrubby Crack Download For Windows [Updated]**

Quickly jump to a point of interest, even when the CD is skipping. £13.39 Ex VAT (inc. p&p) Constrain mode: adjust jump point with pitch (pitch roll with the pitch faders), or automatically change pitch, or both Quantity: Product Description "What is it?" "I can't remember, I can't remember" – a game that you remember, and a game that stays with you forever. And you remember it forever because of a bright shiny coin and a strange woman with a question mark – this is Scrubby. Be a DJ for a while, or be a robot for a while, but make sure you're on time. Scrubby is a unique player that controls both the CD and the CD player. If you like to play fast tracks, then Scrubby is your CD player. If you like to be on time, then Scrubby is your CD. You can stop, play backwards, play forward, and even double-speed. In DJ mode, Scrubby can stop, play, loop, beatmatch, crossfade and more. If you're an expert, you can also perform three modes: skip to track, skip to side, and skip to middle. Now you can play a brand-new collection of original Scrubby sounds on any CD. All the sounds are completely original, not taken from existing CD players. Every sound is crafted in-house from scratch, so you'll never experience sound quality like this anywhere else. Scrubby offers amazing possibilities to DJ with any mix. Just use the included track selection, and it will automatically start mixing in the next track in DJ mode. But if you like, you can use your own mix and adjust Scrubby manually with control knobs and buttons. And if you want to play it back in robot mode, just press play in DJ mode and Scrubby will go back to robot mode. You can also set Scrubby to play a single track, and you can easily switch between DJ and robot mode. CD player that plays CD Scrubby can be used with any CD player. All you need to do is to load the CD into the CD player, and connect the audio in/out from CD player to the audio in/out of the PC. You can also use the

### **DFX Scrubby Incl Product Key Free**

77a5ca646e

### **DFX Scrubby Crack + With Registration Code Free Download [32|64bit]**

Cutscenes and DJ: In addition to digital vinyl, Scrubby has an MP3 player with a small LCD display. The backlit display is pretty basic, but offers touch control that lets you pinch and zoom to adjust your music or navigate the menu. The LCD shows the artists and titles from your track list. You can also choose the tempo at which your music plays. The scroll wheel on the right side of the player lets you change the playback direction. It also lets you skip to the beginning or the end of a song with one button push. Cutscenes and DJ: The primary control method for Scrubby is digital vinyl. You touch the track at the desired speed, and as the vinyl plays, a little stopwatch appears on the screen. The goal is to touch the vinyl on the screen at the desired speed, but the time is constantly changing. If you touch the vinyl before the stopwatch has changed to a green circle, the music will advance. If you touch it after the circle has changed to a red circle, the music will slow down. While this is going on, you are also tasked with entering commands. The goal of these commands is to keep the tempo steady and the music playing at the correct speed. Cutscenes and DJ: If you need help with this, Scrubby will make sure the tempo is kept steady by changing the bpm as needed. If you have an mp3 file, Scrubby will queue up the file and play it. If it's already playing, it will try to increase the bpm. If it's not playing, it will start up the mp3 player. Cutscenes and DJ: At its most basic, the MP3 player lets you play songs that are stored on your device. Scrubby does not automatically start playing a song, but if you touch the track on the screen, it will play immediately. The control for navigating the menu is the scroll wheel on the right side of the player. Moving the scroll wheel in the right direction will play the next track, moving it left will play the previous track. You can use the physical buttons on the controller to skip songs, go back, and get to the beginning or the end of a playlist. Cutscenes and DJ: Scrubby has four joysticks on the back of the controller. Moving the first joystick forward will slow down the music, moving it backwards will speed up the music

#### **What's New in the?**

This demo shows Scrubby - a very fast and flexible VJ software. This program is available for download in a large format zipfile. Usage: Start Scrubby, set the title, assign a color (or even several colors) to the source-files. Then, choose the animation speed and start playback. Scrubby will use the source-files, start with the first frame, go through all of them and animate them until they are gone. This is a very flexible tool that supports dozens of actions. Version: 1.0.0.1 Known problems: Scrubby can not deal with videofiles containing chapter breaks (1 second of silence after each chapter) and you will get a fatal crash. Bugs: None. Credits: Scrubby is designed by Rune Onstad, and is based on his work "Media Spawn" in the program "Aurora". Great looks, but so incredibly over-complicated! It reminds me of the way SCOMP is completely overcomplicated. Yet if you can live with that, the program is great. I think the author should do a screencast on it. Maybe also add in the function to exclude the selected audio files. Or make it go by the file duration like VJ RX. I also noticed that there is no way to enable the CPU usage to 100% without a crash. :P I would suggest to make a graph that shows on which track in each part of the song the mouse pointer is on (red means no track is at this time). That would have been a lot easier to understand for me than just getting a crosshair over the leftmost track, and that's the only thing that matters anyway. If this is the way it's going to be..., why not also make it so that if you release the mouse, the track(s) you've been moving to will instantly stop moving. And why not add an "export" option so we can save that as a JPEG or MP3? I also noticed that there is no way to enable the CPU usage to 100% without a crash. Because of that the realtime setting will be on the first track, and for most files this is not a problem since the CPU usage of all tracks is very low most of the time. Make a clear distinction between the "realtime" setting and the "visual mixer" setting. The "realtime" setting is the one that affects the speed of the transitions and is always active. The visual mixer is the one that affects the crossfade speeds, which is not always active. I also noticed that there is no way to enable the CPU usage to 100% without a crash. Because of that the realtime setting will be on the first track, and for most files this is not a

## **System Requirements For DFX Scrubby:**

- It is highly recommended that you play with the newest patch available. - This mod does not require any other add-ons in order to play. - Requirements:The effect of management on the quality of second-milking ansems of cows on a 100-cow dairy farm in the Midwestern United States. Poor-quality second-milking ansems that may have been contaminated with dirt, feces, and dirt clods may lead to increased labor costs, poor animal health, and an increase in mastitis. Cows, and their quality

<https://whitetigereducation.com/wp-content/uploads/2022/06/darchr.pdf> <http://www.4aquan.com/wp-content/uploads/2022/06/myglava.pdf> <http://feelingshy.com/excelfilegensheet-crack-download-mac-win-latest/> <https://rajnikhazanchi.com/sleep-timer-crack-2022/> <https://atdundaiclicex.wixsite.com/piefronmernye/post/torrent-manager-registration-code-updated-2022> <https://corporateegg.com/call-accounting-mate-2-6-1-99-free-mac-win/> <https://cycloneispinmop.com/wp-content/uploads/2022/06/kenzbla.pdf> <https://gestionempresaerp.com/blizztv-0-22-4098-35659-crack-latest/> <http://it-labx.ru/?p=24322> <http://zakadiconsultant.com/?p=2074>